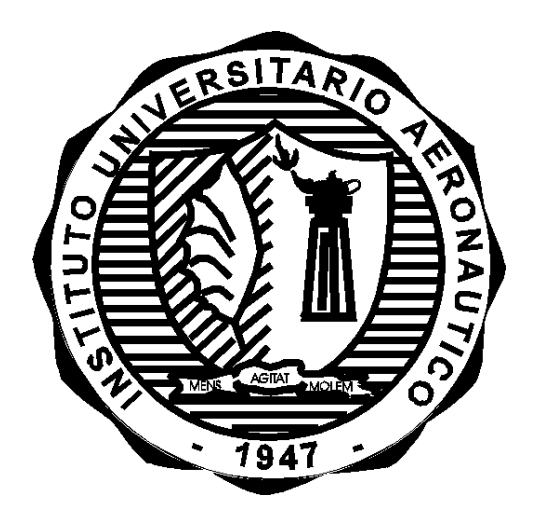

# **DESCRIPCIÓN DE INTERFERENCIAS MAGNÉTICAS Y PROCEDIMIENTO DE CALIBRACIÓN PARA MAGNETÓMETRO HMC5883L**

**Informe Técnico:** DMA-001/16 **Revisión:** /

**Proyecto:** PIDDEF 038/14 – Paracaídas Comandado Autónomo

**Fecha:** 29/09/2016

**Autor:** 

Ing. Diego Llorens

**Revisó:**

Ing. Juan Jromei

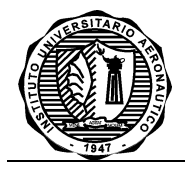

# **DESCRIPCIÓN DE INTERFERENCIAS MAGNÉTICAS Y PROCEDIMIENTO DE CALIBRACIÓN PARA MAGNETÓMETRO HMC5883L**

Por:

*Diego Llorens*

#### <span id="page-1-0"></span>**RESUMEN**

En el marco del proyecto PIDDEF 038/14 – "Paracaídas Comandado Autónomo", se describen los tipos de interferencias a las que puede estar sometido un magnetómetro y se implementa un algoritmo para poder realizar correcciones a las mediciones del mismo cuando se encuentra sometido a las perturbaciones de campos magnéticos permanentes.

El magnetómetro es uno de los sensores que dispone el autopiloto que se utilizará para comandar el paracaídas de manera autónoma. Con el mismo se obtiene la dirección respecto al norte geográfico por lo que es importante que las mediciones que se realicen usando este sensor presenten el menor error posible.

El algoritmo que se presenta en este informe permite determinar a partir de un conjunto de mediciones en bruto realizadas con el magnetómetro la corrección a aplicar cuando las interferencias predominantes son debidas a campos magnéticos permanentes.

*Córdoba, 29 de septiembre de 2016*

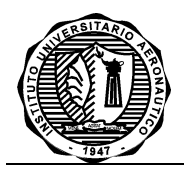

**INFORME TECNICO DMA-001/16** Página: 2

## <span id="page-2-0"></span>**INDICE**

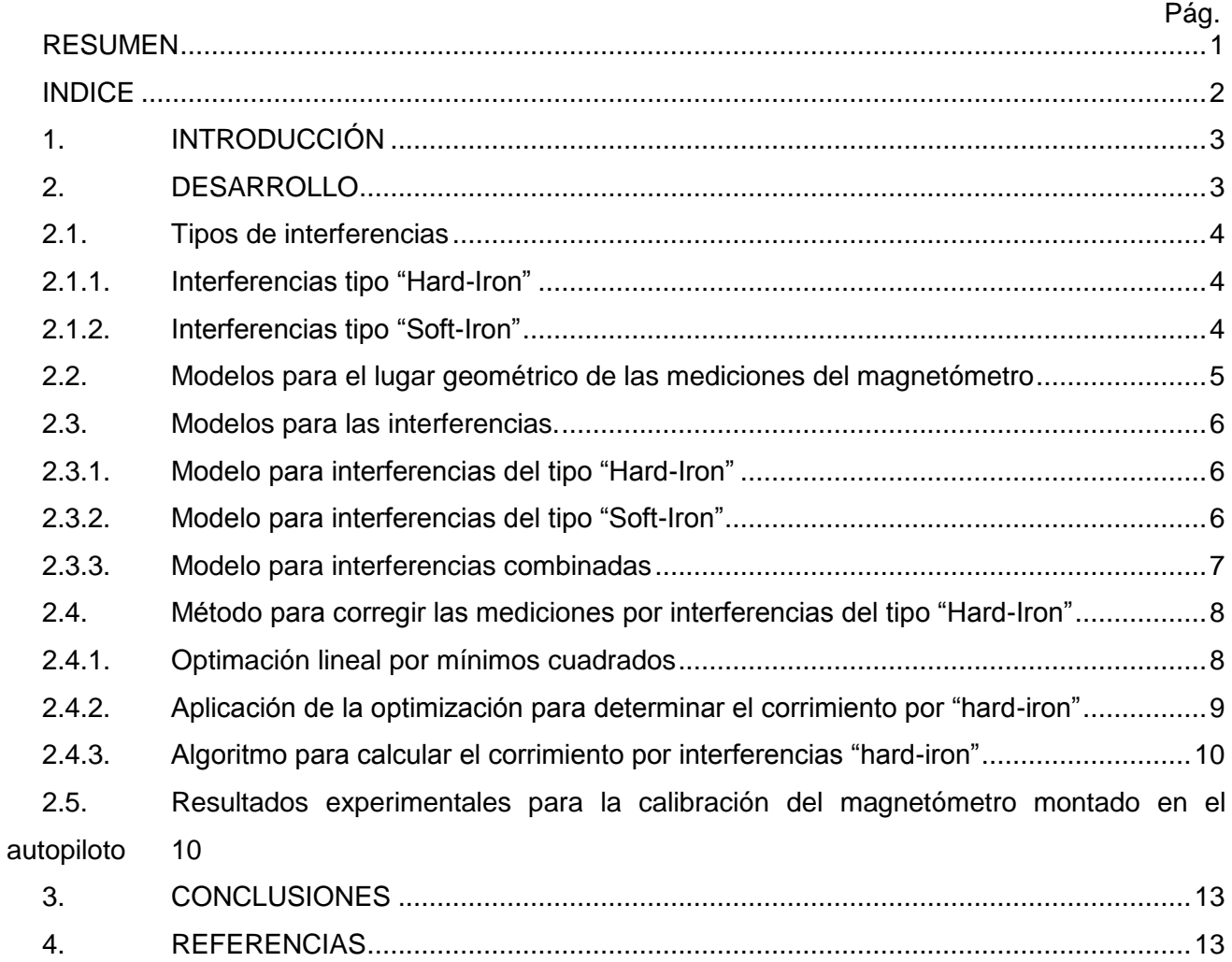

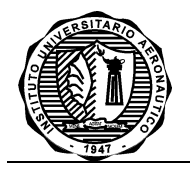

## <span id="page-3-0"></span>**1. INTRODUCCIÓN**

Las mediciones del magnetómetro integrado a la placa de sensores del autopiloto se puede ver afectado por campos magnéticos generados por otros componentes de la placa así como también elementos ferro magnéticos cercanos<sup>[1]</sup>.

Las fuentes más comunes de campos magnéticos son:

- Imanes
- Campos inducidos en un material ferro magnético que carece de un imán permanente
- Campos magnéticos generados por corrientes eléctricas

El propósito de este informe es describir las formas de interferencia que pueden afectar al magnetómetro y utilizar un procedimiento experimental para realizar correcciones necesarias.

#### <span id="page-3-1"></span>**2. DESARROLLO**

El magnetómetro que utiliza el autopiloto es el modelo HMC5883L de Honeywell<sup>[2] [3]</sup>. Es un sensor con capacidad para medir un campo magnético en tres ejes; posee una interfaz digital para la comunicación por medio de l<sup>2</sup>C. Las características principales de este sensor son las siguientes:

- Rango de medición: ±8 gauss.
- No linealidad  $(\pm 2.0 \text{ gauss})$ :  $\pm 0.1\%$  FS.
- ODR (Output Date Rate): 0.75 75Hz.
- Resolución: 2mGauss.
- Vs: 3.3V, Is: 100uA.

Los ejes de referencia que utiliza el magnetómetro para indicar un valor positivo para cada una de las componentes del campo son las que se muestran en la [Figura 1.](#page-3-2) A su vez el magnetómetro se encuentra montado en una placa con algunos circuitos auxiliares para poder integrar a la placa de sensores del autopiloto [\(Figura 2\)](#page-3-3). En la misma figura se muestra la ubicación de los ejes de referencias de acuerdo a como se encuentra montado el sensor en la placa. Hay que notar que este sistema de referencia difiere de la documentación disponible de ArduPilotMega en donde se muestra el sistema de referencia para la versión anterior del magnetómetro HMC 5843.

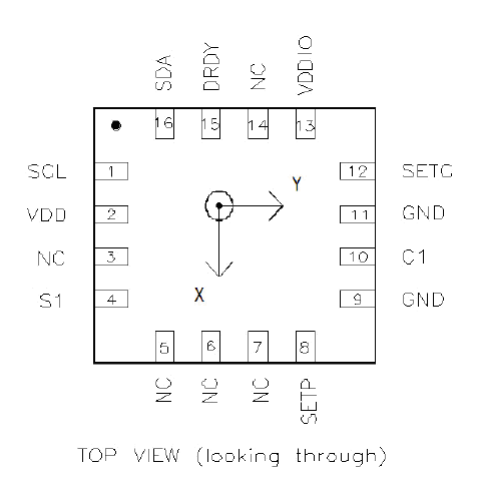

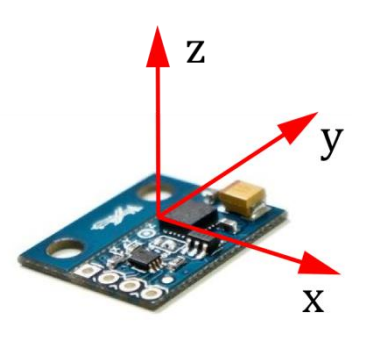

<span id="page-3-2"></span>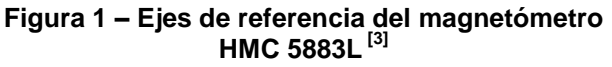

<span id="page-3-3"></span>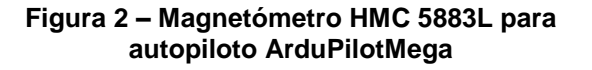

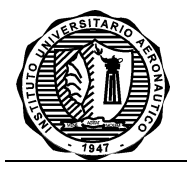

En un ambiente sin interferencias, cada terna de mediciones del magnetómetro generan una nube de puntos que se ubican en una esfera centrada en el origen de un sistema de referencia tridimensional con radio igual a la magnitud de la intensidad del campo magnético que se está midiendo [\(Figura 3\)](#page-4-3).

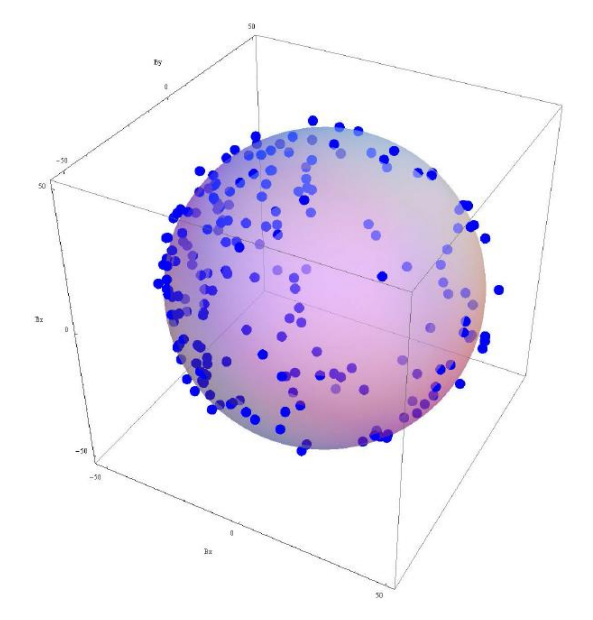

**Figura 3 – Ejemplo de un conjunto de mediciones de un magnetómetro sin interferencias [4]**

<span id="page-4-3"></span>Cuando el campo magnético se ve alterado por la presencia de otros campos magnéticos u objetos ferro magnéticos, las mediciones de las componentes del mismo se ven alteradas haciendo que las mismas dejen de estar sobre la superficie de la esfera ideal. A continuación se describen los dos tipos principales de interferencias magnéticas que se mencionan en la bibliografía.

#### <span id="page-4-0"></span>**2.1. Tipos de interferencias**

#### **2.1.1. Interferencias tipo "Hard-Iron"**

<span id="page-4-1"></span>Se denominan así a las interferencias producidas por elementos ferro magnéticos que se encuentran magnetizados de forma permanente (ej. imanes). Estos elementos también pueden crear campos magnéticos en elementos ferro magnéticos que normalmente se encuentran desmagnetizados.

Normalmente estos elementos se encuentran en posiciones fijas respecto al magnetómetro por lo que las interferencias del tipo "hard-iron" se manifiestan como un vector de campo constante que se suma al vector de campo magnético que se está midiendo <sup>[1]</sup>.

Las buenas prácticas indican tratar de ubicar el magnetómetro alejado de elementos ferromagnéticos con campo permanente como así también de aquellos que pueden llegar a magnetizarse por fuentes externas.

## <span id="page-4-2"></span>**2.1.2. Interferencias tipo "Soft-Iron"**

Se denominan así a las interferencias producidas por la inducción debida a un campo magnético temporal de un elemento ferro magnético que normalmente se encuentra desmagnetizado y que se magnetiza debido a la influencia del campo magnético de la tierra.

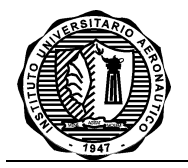

Los efectos de las interferencias "soft-iron" son más complejos de modelar ya que el campo magnético inducido depende de la posición relativa de los elementos ferromagnéticos respecto a la orientación del campo magnético de la tierra. Estos efectos se describen, generalmente, como una matriz simétrica de seis componentes <sup>[1]</sup>, que deforman las componentes medidas por el magnetómetro haciendo que un conjunto de mediciones formen un elipsoide con ejes rotados respecto al sistema de referencia [\(Figura 4\)](#page-5-1).

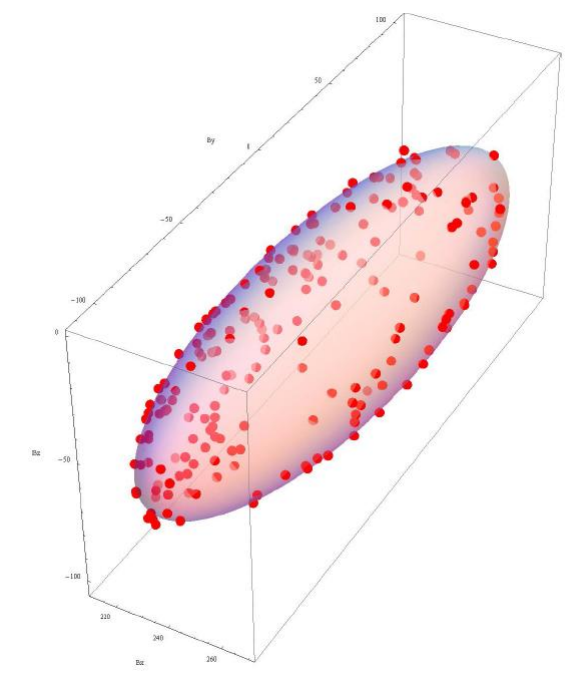

**Figura 4 – Ejemplo de un conjunto de mediciones en presencia de efectos "hard iron" y "soft iron" [4]**

## <span id="page-5-1"></span><span id="page-5-0"></span>**2.2. Modelos para el lugar geométrico de las mediciones del magnetómetro**

Tal como se mencionó anteriormente, un conjunto de mediciones del magnetómetro en ausencia de interferencias forman una superficie esférica. Una esfera centrada en el origen de un sistema de referencia se puede describir de manera vectorial usando la siguiente ecuación:

<span id="page-5-4"></span><span id="page-5-2"></span>
$$
\boldsymbol{B}^T \boldsymbol{B} = |\boldsymbol{B}|^2 \tag{1}
$$

Si se considera que el centro de la esfera no se encuentra en el origen del sistema de referencia, sino en un punto dado por el vector *B0*, la ecuación *[\(1](#page-5-2)*) se transforma a la siguiente,

$$
(\mathbf{B} - \mathbf{B}_0)^T (\mathbf{B} - \mathbf{B}_0) = |\mathbf{B}|^2
$$
 (2)

En el caso general, las mediciones de un magnetómetro forman una superficie elipsoidal. Un elipsoide centrado en el origen de un sistema de referencia se puede describir de manera vectorial usando la siguiente ecuación:

<span id="page-5-3"></span>
$$
B^T A B = c t e \tag{3}
$$

En donde A es una matriz de 3 x 3 elementos simétrica definida positiva. Igual que antes si el centro del elipsoide no se encuentra en el origen del sistema de referencia, sino en un punto dado por el vector *B0*, la ecuación *[\(3\)](#page-5-3)* se transforma a la siguiente,

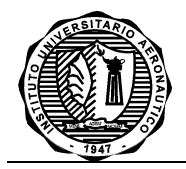

$$
(\boldsymbol{B} - \boldsymbol{B}_0)^T \boldsymbol{A} (\boldsymbol{B} - \boldsymbol{B}_0) = cte \tag{4}
$$

Estas ecuaciones se utilizaran para describir los modelos de interferencia a continuación.

#### <span id="page-6-0"></span>**2.3. Modelos para las interferencias.**

A continuación se presentan dos modelos para tener en cuenta las interferencias magnéticas descriptas en las secciones [§2.1.1](#page-4-1) y [§2.1.2](#page-4-2) de acuerdo con los lineamientos dados en la Ref. [4].

#### <span id="page-6-1"></span>**2.3.1. Modelo para interferencias del tipo "Hard-Iron"**

Este tipo de interferencias se pueden modelar como un vector de magnitud constante, V<sub>HI</sub> de tres componentes, que representa el vector de campo magnético inducido debido a la influencia de elementos magnéticos que se mueven junto con el magnetómetro. Este vector se suma al vector del campo magnético que se quiere medir y por lo tanto produce un corrimiento del centro de la esfera de mediciones con respecto al origen del sistema de referencia del magnetómetro. Entonces llamando *B<sup>g</sup>* al vector de campo magnético que se quiere medir y *B<sup>m</sup>* al vector de campo medido por el magnetómetro, la relación que los vincula es,

<span id="page-6-3"></span>
$$
B_m = B_g + V_{H1} \tag{5}
$$

De la ecuación *[\(5\)](#page-6-3)* se puede despejar el campo magnético real (*Bg*) y reemplazarlo en la ecuación *[\(1\)](#page-5-2)* del lugar geométrico de las mediciones del magnetómetro.

<span id="page-6-5"></span><span id="page-6-4"></span>
$$
B_g = B_m - V_{H1} \tag{6}
$$

$$
(\boldsymbol{B}_{m} - \boldsymbol{V}_{HI})^{T} (\boldsymbol{B}_{m} - \boldsymbol{V}_{HI}) = |\boldsymbol{B}_{g}|^{2}
$$
 (7)

La ecuación *[\(6](#page-6-4)*) representa el método para corregir las lecturas del magnetómetro cuando hay interferencias del tipo "hard-iron", mientras que la ecuación *[\(7\)](#page-6-5)* muestra que este efecto se manifiesta con el corrimiento del lugar geométrico de las mediciones (para este caso comparar la Ec. *[\(7\)](#page-6-5)* con la Ec. *[\(2\)](#page-5-4)*).

#### <span id="page-6-2"></span>**2.3.2. Modelo para interferencias del tipo "Soft-Iron"**

En este caso las interferencias son producto de la inducción debida al propio campo magnético de la tierra en elementos que afectan las mediciones del magnetómetro. El análisis cualitativo de un conjunto de mediciones realizadas con un magnetómetro indica que se produce una transformación del lugar geométrico de las mismas, pasando de una esfera (caso perfecto) a un elipsoide (caso con interferencias). Matemáticamente un elipsoide se puede mapear a una esfera mediante una transformación lineal de la siguiente forma,

<span id="page-6-7"></span><span id="page-6-6"></span>
$$
B_s = MB_e \tag{8}
$$

En donde *B<sup>s</sup>* es un punto en la esfera y *B<sup>e</sup>* es un punto en el elipsoide. Reemplazando la ecuación *[\(8\)](#page-6-6)* en la ecuación *[\(1\)](#page-5-2)* y operando se llega a la siguiente expresión,

$$
\boldsymbol{B}_e \boldsymbol{M}^T \boldsymbol{M} \boldsymbol{B}_e = |\boldsymbol{M} \boldsymbol{B}_e|^2 \tag{9}
$$

En la ecuación *[\(9\)](#page-6-7)* se debe cumplir que el producto *M <sup>T</sup>M* sea una matriz simétrica definida positiva para que represente a un elipsoide. Comparando esta ecuación con la ecuación *[\(3\)](#page-5-3)*, es equivalente a decir que,

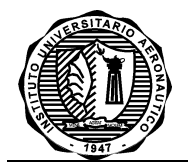

**INFORME TECNICO DMA-001/16** Página: 7

<span id="page-7-2"></span><span id="page-7-1"></span>

$$
M^T M = A \tag{10}
$$

Llamando *B<sup>g</sup>* al vector de campo magnético que se quiere medir, *B<sup>m</sup>* al vector de campo medido por el magnetómetro, y *W* a la matriz que mapea los puntos del elipsoide a la esfera, las ecuaciones *[\(8](#page-6-6)*) y *[\(9\)](#page-6-7)* se reescriben como,

$$
B_g = W B_m \tag{11}
$$

$$
\boldsymbol{B}_m \boldsymbol{W}^T \boldsymbol{W} \boldsymbol{B}_m = |\boldsymbol{W} \boldsymbol{B}_m|^2 \tag{12}
$$

La ecuación *[\(11\)](#page-7-1)* indica la forma de corregir las lecturas del magnetómetro cuando las mismas están afectadas por interferencias del tipo "soft-iron" solamente, mientras que la ecuación *[\(12\)](#page-7-2)* muestra que este efecto se manifiesta como el cambio de la forma del lugar geométrico de las mediciones de una esfera a un elipsoide (comparar contra la ecuación *[\(3\)](#page-5-3)*).

Siguiendo los lineamientos de la Ref. [4], la transformación lineal viene dada por una matriz  $W_{\rm SI}$ de 3 x 3 elementos. Además se pueden incluir otras correcciones en las interferencias del tipo "Soft Iron" como ser:

- Defectos en las ganancias de cada uno de los ejes
- Orientación relativa de los ejes del magnetómetro respecto a los ejes cuerpo
- Pequeños errores debidos a la desalineación de los ejes del magnetómetro

Los defectos en las ganancias del sensor se pueden modelar como una matriz diagonal W<sub>G</sub><sup>[4]</sup>, mientras que la rotación de ejes y la no ortogonalidad de los ejes del sensor se pueden tener en cuenta mediante una matriz de rotación  $W_0$ .

En definitiva, se combinan todos estos efectos en la matriz *W* como sigue,

$$
W = W_0 W_G W_{SI} \tag{13}
$$

#### <span id="page-7-0"></span>**2.3.3. Modelo para interferencias combinadas**

En el caso general, las interferencias del tipo "hard-iron" y "soft-iron" se encuentran combinadas y por lo tanto ambos efectos se ven reflejados en el lugar geométrico de las mediciones del magnetómetro. El modelo para interferencias combinadas se puede obtener por superposición ya que los efectos que se producen son independientes entre sí (no dependen de los mismos factores externos). Por la tanta se pueden modificar las ecuaciones *[\(11\)](#page-7-1)* y *[\(12\)](#page-7-2)* para agregar las interferencias del tipo "hard-iron".

<span id="page-7-4"></span><span id="page-7-3"></span>
$$
\boldsymbol{B}_g = \boldsymbol{W}(\boldsymbol{B}_m - \boldsymbol{V}_{HI}) \tag{14}
$$

$$
(\boldsymbol{B}_{\mathrm{m}} - \boldsymbol{V}_{\mathrm{H}})^{T} \boldsymbol{W}^{T} \boldsymbol{W} (\boldsymbol{B}_{m} - \boldsymbol{V}_{\mathrm{H}}) = |\boldsymbol{W} (\boldsymbol{B}_{m} - \boldsymbol{V}_{\mathrm{H}})|^{2}
$$
(15)

La ecuación *[\(14\)](#page-7-3)* muestra el procedimiento general para corregir las mediciones por efectos debido a interferencias del tipo "hard-iron" y "soft-iron".

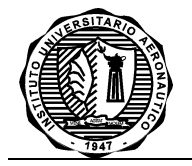

#### <span id="page-8-0"></span>**2.4. Método para corregir las mediciones por interferencias del tipo "Hard-Iron"**

Cuando los efectos por interferencias del tipo "Hard-Iron" dominan a los del tipo "Soft-Iron" las mediciones se verán afectadas por un corrimiento respecto al origen solamente. Matemáticamente, esto se puede interpretar asumiendo la matriz *W* que tiene en cuenta los efectos de Soft-Iron como una matriz identidad. Aplicando esta simplificación a la ecuación *[\(15\)](#page-7-4)* se recupera la ecuación de una esfera cuyo centro se encuentra corrido respecto al origen.

<span id="page-8-4"></span>
$$
(\boldsymbol{B}_m - \boldsymbol{V}_{H\!I})^T (\boldsymbol{B}_m - \boldsymbol{V}_{H\!I}) = |\boldsymbol{B}_g|^2 \tag{16}
$$

El objetivo en este caso es determinar las componentes del vector  $V_{\text{H}}$  a partir de un conjunto de mediciones en bruto para poder aplicar la corrección durante el funcionamiento normal del magnetómetro.

#### <span id="page-8-1"></span>**2.4.1. Optimación lineal por mínimos cuadrados**

En la Ref. [4] se presenta un método para determinar las componentes del vector *VHI* y el módulo del vector de campo que está midiendo el magnetómetro a partir de un conjunto de mediciones tomadas con el magnetómetro. El método utilizado es una optimización lineal por mínimos cuadrados en la que se intenta minimizar el error residual de un conjunto de mediciones. La descripción teórica del mismo se presenta en la Ref. [5], de donde se toma las siguientes ecuaciones para poder describir el algoritmo a utilizar para calcular las componentes del vector *VHI* y la magnitud del campo magnético.

El modelo lineal para una variable *y* dependiente de N variables  $x_1, x_2, \ldots x_N$  y N coeficientes  $\beta_1$ , *β2, … β<sup>N</sup>* viene dado por la siguiente ecuación,

<span id="page-8-5"></span>
$$
y = \beta_1 x_1 + \beta_2 x_2 + \dots + \beta_N x_N \tag{17}
$$

Un conjunto de M mediciones para las variables *x1, x2, … x<sup>N</sup>* permiten obtener M valores para la variable dependiente y; escrito en forma matricial vendría dado por,

$$
\begin{pmatrix} y_1 \\ \vdots \\ y_M \end{pmatrix} = \begin{pmatrix} x_1[1] & \cdots & x_N[1] \\ \vdots & \ddots & \vdots \\ x_1[M] & \cdots & x_N[M] \end{pmatrix} \begin{pmatrix} \beta_1 \\ \vdots \\ \beta_N \end{pmatrix}
$$
 (18)

Llamando *Y* al vector de valores *y1*, *y2*, … *yM*, *X* a la matriz con las mediciones *x1, x2, … x<sup>N</sup>* y *β* al vector de coeficientes, la ecuación se puede escribir de manera simplificada como,

<span id="page-8-2"></span>
$$
Y = X\beta \tag{19}
$$

A partir de la ecuación *[\(19\)](#page-8-2)* se define el error residual que se intenta minimizar como,

<span id="page-8-3"></span>
$$
r = Y - X\beta \tag{20}
$$

Se plantea, entonces, el ajuste óptimo de mínimos cuadrados para el vector de coeficientes *β* que minimiza la función P definida como el módulo cuadrado del vector de errores residuales,

$$
P = |r|^2 = (Y - X\beta)^T (Y - X\beta)
$$
 (21)

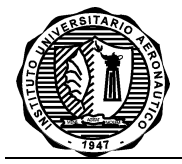

En la Ref. [5] se demuestra que la solución para el problema dado por el ecuación *[\(21\)](#page-8-3)* es la siguiente,

<span id="page-9-7"></span>
$$
\beta = \left(X^T X\right)^{-1} X^T Y \tag{22}
$$

#### <span id="page-9-0"></span>**2.4.2. Aplicación de la optimización para determinar el corrimiento por "hard-iron"**

Para aplicar la optimización y poder determinar el corrimiento debido a interferencias por "hardiron" se expande la ecuación *[\(16](#page-8-4)*) para llevarla a una forma similar a la de la ecuación *[\(17](#page-8-5)*) y así fijar cuáles son los coeficientes que se obtendrán de la solución del problema de minimización.

$$
B_g^2 = B_m^T B_m - 2B_m^T V_{HI} + V_{HI}^T V_{HI}
$$
 (23)

<span id="page-9-3"></span><span id="page-9-1"></span>
$$
\boldsymbol{B}_{m} = \begin{pmatrix} B_{mx} \\ B_{my} \\ B_{mz} \end{pmatrix}
$$
 (24)

<span id="page-9-2"></span>
$$
\boldsymbol{V}_{HI} = \begin{pmatrix} V_{HIX} \\ V_{HIy} \\ V_{HIZ} \end{pmatrix} \tag{25}
$$

Reemplazando las ecuaciones *[\(24\)](#page-9-1)*, *[\(25\)](#page-9-2)* en la *[\(23](#page-9-3)*) se obtiene la siguiente ecuación que permite obtener la variable dependiente *y*, las variables independientes *x<sup>i</sup>* y los coeficientes *β*<sup>i</sup> .

$$
B_g^2 = B_{mx}^2 + B_{my}^2 + B_{mz}^2 - 2B_{mx}V_{Hlx} - 2B_{my}V_{Hly} - 2B_{mz}V_{Hlz} + V_{Hlx}^2 + V_{Hly}^2 + V_{Hlz}^2 \tag{26}
$$

De donde se obtiene,

$$
y = B_{mx}^2 + B_{my}^2 + B_{mz}^2 \tag{27}
$$

<span id="page-9-6"></span><span id="page-9-5"></span><span id="page-9-4"></span>
$$
\begin{pmatrix} x_1 \\ x_2 \\ x_3 \\ x_4 \end{pmatrix} = \begin{pmatrix} B_{mx} \\ B_{my} \\ B_{mz} \\ 1 \end{pmatrix}
$$
 (28)

$$
\beta = \begin{pmatrix} 2V_{H1x} \\ 2V_{H1y} \\ 2V_{H1z} \\ B_g^2 - V_{H1x}^2 - V_{H1y}^2 - V_{H1z}^2 \end{pmatrix}
$$
 (29)

La ecuación *[\(29\)](#page-9-4)* indica los coeficientes que se obtendrán de la solución del problema de optimización; *VHIx*, *VHIy* y *VHIz* son las componentes del vector para hacer la corrección por interferencia del tipo "hard-iron" y además se puede obtener la magnitud del campo magnético usado para realizar la calibración de la cuarta componente del vector *β*.

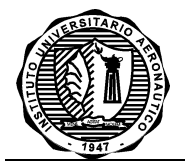

<span id="page-10-3"></span><span id="page-10-2"></span>**INFORME TECNICO DMA-001/16** Página: 10

Mediante las ecuaciones *[\(27\)](#page-9-5)* y *[\(28\)](#page-9-6)* se forma el vector *Y* y la matriz *X* para obtener la solución para *β* mediante la ecuación *[\(22](#page-9-7)*). De las mismas se ve que las componentes de *Y* son la suma de los cuadrados de los valores medidos por el magnetómetro, mientras que los elementos de la matriz *X* son los valores de las mediciones.

$$
\boldsymbol{Y} = \begin{pmatrix} \mathcal{Y}_1 \\ \vdots \\ \mathcal{Y}_M \end{pmatrix} = \begin{pmatrix} B_{mx}[1]^2 + B_{my}[1]^2 + B_{mz}[1]^2 \\ \vdots \\ B_{mx}[M]^2 + B_{my}[M]^2 + B_{mz}[M]^2 \end{pmatrix}
$$
(30)

$$
X = \begin{pmatrix} x_1[1] & \cdots & x_N[1] \\ \vdots & \ddots & \vdots \\ x_1[M] & \cdots & x_N[M] \end{pmatrix} = \begin{pmatrix} B_{mx}[1] & B_{my}[1] & B_{mx}[1] & 1 \\ \vdots & \ddots & \vdots \\ B_{mx}[M] & B_{my}[M] & B_{mx}[M] & 1 \end{pmatrix}
$$
(31)

#### <span id="page-10-0"></span>**2.4.3. Algoritmo para calcular el corrimiento por interferencias "hard-iron"**

Para calcular los valores de corrimiento a utilizar para corregir las mediciones del magnetómetro por interferencias del tipo "hard-iron" se programó el algoritmo de solución explicado en [§2.4.2](#page-9-0) usando el programa Scilab 5.2.0. El mismo lee de un archivo de texto un conjunto de mediciones del magnetómetro, dadas en forma de tres componentes de campo magnético (x,y,z), calcula el vector *Y* (Ec. *[\(30\)](#page-10-2)*), arma la matriz *X* (Ec. *[\(31\)](#page-10-3)*) y luego resuelve la ecuación *[\(22\)](#page-9-7)* para obtener las componentes de corrimiento *VHIx*, *VHIy* y *VHIz*. En el Anexo A se detalla el código del programa.

#### <span id="page-10-1"></span>**2.5. Resultados experimentales para la calibración del magnetómetro montado en el autopiloto**

Usando el método propuesto en [§2.4](#page-8-0) se realizó la calibración del magnetómetro HMC-5883L montado en la caja del autopiloto (Ver [Figura 5](#page-10-4) y [Figura 6\)](#page-10-5). Para realizar las mediciones que permiten obtener el corrimiento por interferencias del tipo "hard-iron" hay que configurar el magnetómetro para que no aplique ninguna rotación de ejes a las mediciones realizadas ya que como se ve en la ecuación *[\(16\)](#page-8-4)* el corrimiento dado por este tipo de interferencia se resta directamente a la medición realizada por el magnetómetro. Tener en cuenta que durante la operación normal del driver del magnetómetro, el mismo aplica la rotación de ejes que se haya configurado para calcular las componentes de campo y luego el rumbo respecto al norte geográfico.

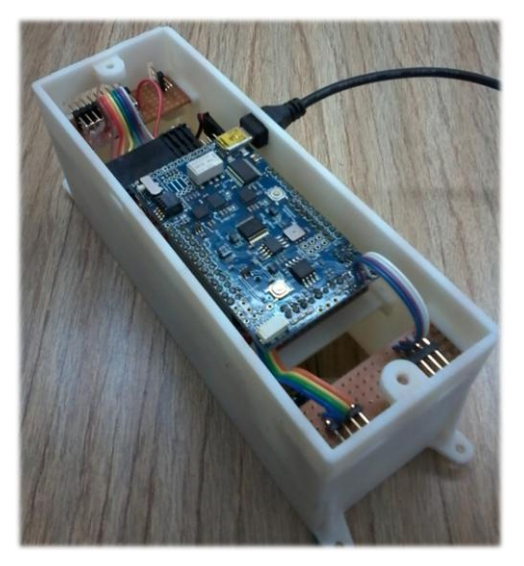

<span id="page-10-5"></span><span id="page-10-4"></span>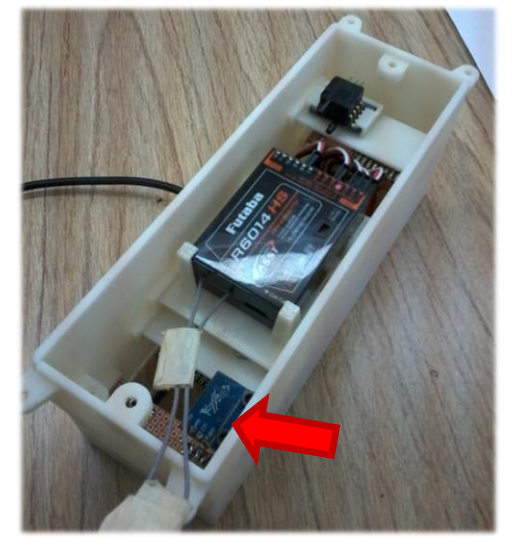

**Figura 5 – Vista superior del autopiloto Figura 6 – Ubicación del magnetómetro en la parte inferior del autopiloto**

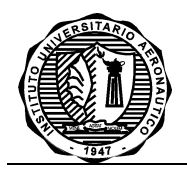

## **INFORME TECNICO DMA-001/16** Página: 11

El procedimiento para realizar la calibración fue el siguiente:

- Se configuró el magnetómetro para que no aplique ninguna rotación a las mediciones (configuración a nivel de software).
- Se conectó el autopiloto en modo interactivo por consola.
- Se ejecutó el modo de prueba del magnetómetro (test->compass).
- Se realizaron movimientos con la caja del autopiloto de manera que el magnetómetro tome lecturas para formar un elipsoide de mediciones (posiciones en todas las direcciones).
- Se guardaron en un archivo los valores de las componentes de campo enviadas a la consola por el magnetómetro.
- Con las mediciones obtenidas se calcularon los corrimientos *VHIx*, *VHIy* y *VHIz* usando el programa de Scilab (ver [§2.4.3](#page-10-0)).

En la [Figura 7](#page-11-0) se muestra el conjunto de mediciones obtenidas para realizar la calibración del magnetómetro. Se observa en dicha figura que los efectos de interferencia del tipo "soft-iron" son relativamente bajos ya que el conjunto de mediciones en bruto presenta un buen ajuste esférico. La escala de las mediciones se encuentra dada en cuentas ADC del sensor.

En la [Figura 8](#page-12-0) se muestran los cortes del elipsoide medido según los planos XY, XZ e YZ respectivamente. Aquí se observa claramente el corrimiento que tiene el conjunto de mediciones respecto al origen.

Utilizando el programa de Scilab se calcularon los siguientes valores para el corrimiento por interferencias del tipo "hard-iron":

- *VHIx* = 71.899
- *VHIy* = -57.795
- *VHIz* = 38.801

Restando estos valores a las mediciones se realiza la corrección y se obtiene los cortes del elipsoide centrados en el origen de coordenadas como se muestra en la [Figura 9.](#page-12-1)

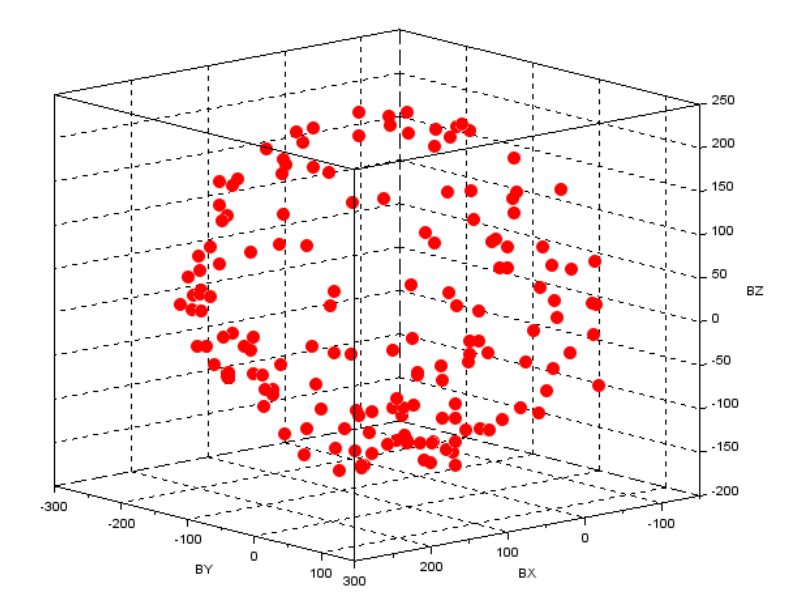

<span id="page-11-0"></span>**Figura 7 – Conjunto de mediciones obtenidas para la calibración del magnetómetro HMC 5883L**

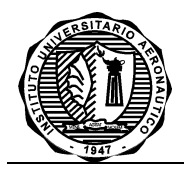

# **INFORME TECNICO DMA-001/16** Página: 12

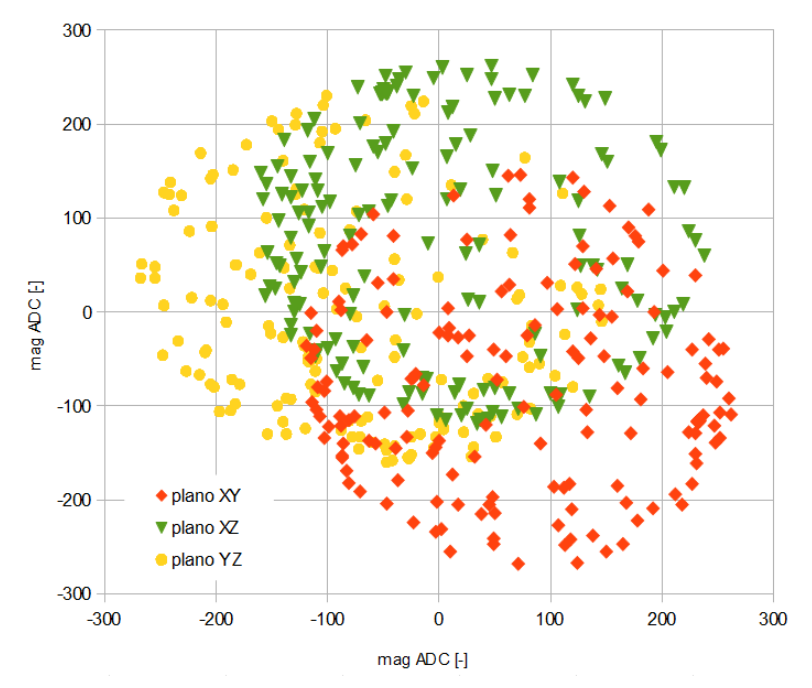

<span id="page-12-0"></span>**Figura 8 – Cortes del conjunto de mediciones obtenidas para la calibración del magnetómetro HMC 5883L**

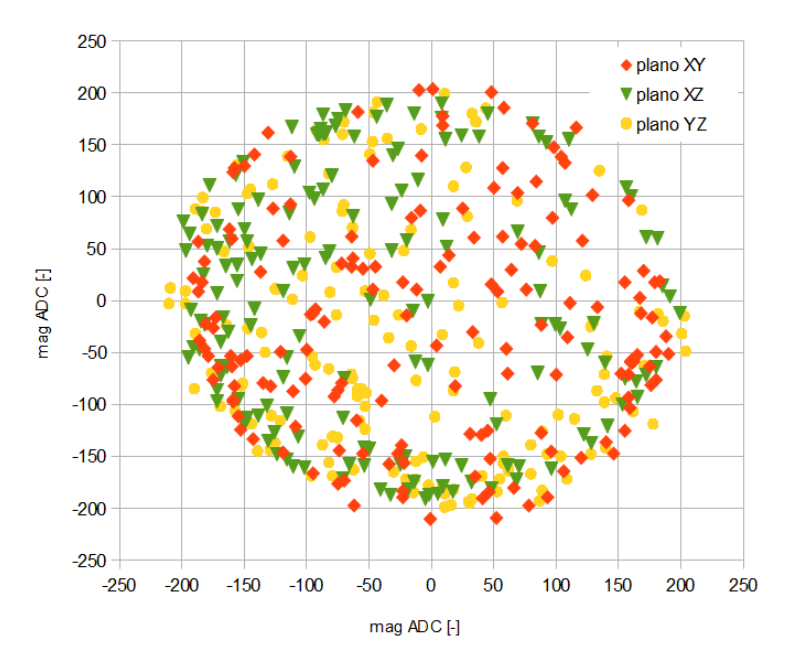

<span id="page-12-1"></span>**Figura 9 – Cortes del conjunto de mediciones corregidas por interferencias del tipo "hard-iron"**

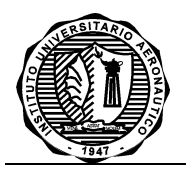

## **INFORME TECNICO DMA-001/16** Página: 13

#### <span id="page-13-0"></span>**3. CONCLUSIONES**

Las interferencias a las que puede estar sujeto un magnetómetro se dividen en dos tipos principales: uno debido al efecto de campos magnéticos y elementos ferromagnéticos que adquieren un campo magnético de manera permanente y otro debido a la inducción de campos magnéticos en elementos ferro magnéticos por el campo magnético de la tierra. El primer tipo se denomina interferencia del tipo "hard-iron", mientras que el segundo se denomina interferencia del tipo "soft-iron".

Las interferencias del tipo "hard-iron" se ven reflejadas como un corrimiento de valor constante del lugar geométrico que forman las mediciones del magnetómetro, mientras que las interferencias del tipo "soft-iron" se manifiestan como una deformación del lugar geométrico a una superficie elipsoidal cuyos ejes principales se encuentran rotados respecto a los ejes del magnetómetro.

Se implementó en el programa Scilab un algoritmo para obtener las correcciones por interferencias del tipo "hard-iron" a partir de un conjunto de mediciones en bruto realizadas por el magnetómetro. El método utilizado se tomó de la Ref. [4]. Con este algoritmo se obtuvieron los siguientes valores de corrimiento para el magnetómetro HMC 5883L montado en la caja del autopiloto:

- $V_{Hix} = 71.899$
- *VHIy* = -57.795
- *VHIz* = 38.801

Estos valores están expresados en unidades ADC del magnetómetro.

Como trabajo a futuro se plantea la posibilidad de implementar un algoritmo para realizar la corrección por interferencias del tipo "soft-iron". En este caso hay que realizar un ajuste para transformar el lugar geométrico de las mediciones de un elipsoide a una esfera alineada con los ejes del magnetómetro.

#### <span id="page-13-1"></span>**4. REFERENCIAS**

- 1. **Ozyagcilar, Talat.** *Layout Recommendations for PCBs Using a Magnetometer Sensor.* Freescale Semiconductor. 2015. Application Note. AN-4247.
- 2. **Reynoso, Santiago.** *Descripción del hardware del autopiloto ArduPilotMega.* Dpto. de Mecánica Aeronáutica, Facultad de Ingeniería, Instituto Universitario Aeronáutico. Córdoba Capital : s.n., 2011. Informe técnico. DMA 017/11.
- 3. **Honeywell.** 3-Axis Digital Compass IC HMC5883L. Plymouth, MN 55441, U.S.A. : Honeywell, Febrero de 2013. 900405 Rev E.
- 4. **Ozyagcilar, Talat.** *Calibrating an eCompass in the Presence of Hard- and Soft-Iron Interference.*  s.l. : Freescale Semiconductor, 2015. Application Note. AN-4246.
- 5. **Pedley, Mark.** *High-Precision Calibration of a Three-Axis Accelerometer.* s.l. : Freescale Semiconductor Inc., 2015. Application Note. AN4339.

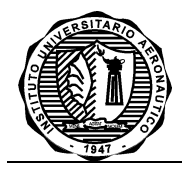

**INFORME TECNICO DMA-nnn/aa** Página:A-1

# **ANEXO A**

# **PROGRAMA DE SCILAB PARA CALCULAR EL CORRIMIENTO POR INTERFERENCIA DE "HARD-IRON" EN UN MAGNETÓMETRO**

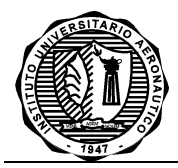

**INFORME TECNICO DMA-nnn/aa** Página:A-2

```
// Programa para el calcular el corrimiento por interferencia del tipo "hard-iron" 
// en un magnetómetro. El algoritmo asume que las interferencia del tipo "soft-iron"
// son despreciables. Utiliza un conjunto de mediciones de un magnetómetro realizadas
// para orientaciones arbitrarias del mismo en un mismo punto del espacio.
// Algoritmo tomado de la nota de aplicación Freescale AN-4246.
clear;
clc;
filedate = '20160512';
filetime = '145652';
filedir = '.';filename = '20160630-magnetometer-raw-data-II.csv';
headerLines = 1;
// Declarar variables locales a usar.<br>X = []; // Matri
X = []; // Matriz X<br>Y = []; // Vector Y
Y = [];<br>Xtx = []; // Vector Y<br>// Producto
Xtx = [ ];<br>Xty = [ ];<br>Y/Y = [ ];<br>Y/Y = [ ];// Producto XT\cdotY
// Coeficientes intermedios para calcular los productos matriciales XT·X y XT·Y 
// según procedimiento propuesto en nota de aplicación Freescale AN-4246
a11 = 0.;
a12 = 0.;
a13 = 0.;
a14 = 0.
a21 = 0.;
a22 = 0.;
a23 = 0.;
a24 = 0.;
a31 = 0.;
a32 = 0.;
a33 = 0.;
a34 = 0.;
a41 = 0.;
a42 = 0.;
a43 = 0.;
a44 = 0.;
b11 = 0.;
b21 = 0.;
b31 = 0.;
b41 = 0.;
// Leer el conjunto de mediciones realizadas con el magnetómetro
// Se asume que cada medición realizada viene dada en una terna x,y,z
// separadas por comas y que el punto decimal es el carácter '.'
rawData = csvRead(filedir+'/'+filename,',','.','double',[],[],[],headerLines);
Bx = rawData(:,1);<br>
By = rawData(:,2);<br>
// Vector con las components en Y de todas las medicionesBy = rawData(:,2);<br>Bz = rawData(:,3);<br>// Vector con las componentes en Z de todas las mediciones
                             // Vector con las componentes en Z de todas las mediciones
// Calcular el producto de la transpuesta de X por X (XT·X) y
// el producto de la transpuesta de X por el vector Y (XT·Y)
numberReadings = size(Bx); // Leer la cantidad de lecturas disponibles
for i=1:numberReadings(1)
    // Matriz XT·X
    a11 = a11 + Bx(i)*Bx(i);a12 = a12 + Bx(i)*By(i);
    a13 = a13 + Bx(i)*Bz(i);a14 = a14 + Bx(i);a21 = a21 + Bx(i)*By(i);
```
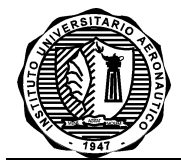

**INFORME TECNICO DMA-nnn/aa** Página:A-3

```
a22 = a22 + By(i)*By(i);a23 = a23 + By(i)*Bz(i);a24 = a24 + By(i);a31 = a31 + Bx(i)*Bz(i);a32 = a32 + By(i)*Bz(i);a33 = a33 + Bz(i)*Bz(i);a34 = a34 + Bz(i);a41 = a41 + Bx(i);a42 = a42 + By(i);a43 = a43 + Bz(i);a44 = a44 + 1;
     // Matriz XT·Y
    b11 = b11 + Bx(i)*(Bx(i)*Bx(i)+By(i)*By(i)+Bz(i)*Bz(i));
 b21 = b21 + By(i)*(Bx(i)*Bx(i)+By(i)*By(i)+Bz(i)*Bz(i));
 b31 = b31 + Bz(i)*(Bx(i)*Bx(i)+By(i)*By(i)+Bz(i)*Bz(i));
    b41 = b41 + (Bx(i)*Bx(i)+By(i)*By(i)+Bz(i)*Bz(i));end
// Armar los productos XT·X y XT·Y
XtX = [a11 a12 a13 a14; a21 a22 a23 a24; a31 a32 a33 a34; a41 a42 a43 a44];
XtY = [b11; b21; b31; b41];
// Resolver el vector de coeficientes que contiene los corrimientos por interferencias
// de tipo "hard-iron" y la magnitud del campo magnético usado para la calibración.
// beta = (XT \cdot X)^{-1} \cdot (XT \cdot Y)beta = inv(XtX) * XtY;// Calcular los corrimientos por hard-iron y la magnitud de campo magnético
Vx = 1/2 * beta(1);Vy = 1/2 * beta(2);Vz = 1/2 * beta(3);B = sqrt(beta(4)+Vx*Vx+Vy*Vy+Vz*Vz);
// Mostrar los resultados
printf("Offset Vx: %.3f\n",Vx);
printf("Offset Vy: %.3f\n",Vy);
printf("Offset Vz: %.3f\n",Vz);
printf("Magnetic field magnitud B: %.3f\n",B);
// Mostrar el gráfico 3D con los puntos de las lecturas del magnetómetro
param3d(Bx,By,Bz,"type=3");
p=gce();
p.line_mode = "off";
p.max mode = "on";<br>p.max style = 0;
                            // Tipo de marcador
p.mark_size = 1; // Tamaño de los puntos
p.mark_foreground = addcolor(name2rgb("red")/255);
```